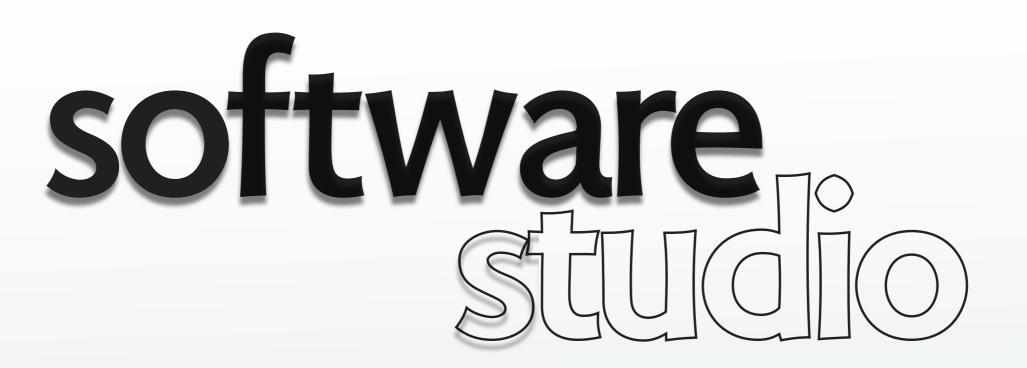

### identifying concepts

**Daniel Jackson** 

before
we invent concepts,
we have to learn
to recognize them...

### not what it's about...

Keynote is about presentations, animations, images and text

Excel is about spreadsheets, charts, calculations, data

Chrome is about websites, news, chat, shopping

### instead: core concepts

#### what are the concepts?

- > that make it work?
- > that you need to grasp as a user?
- > that characterize this class of systems?
- > that distinguish it from other systems?

concepts

solution to a design problem

### game 1: identify the design problem

for each concept, can you identify the problem it solves?

#### email client

> alias

#### word processor

- paragraph
- style sheet

#### spreadsheet

- > formula
- relative address

#### social network

- tag
- friend
- > status

### game 2: identify the concepts...

creating

Google Forms

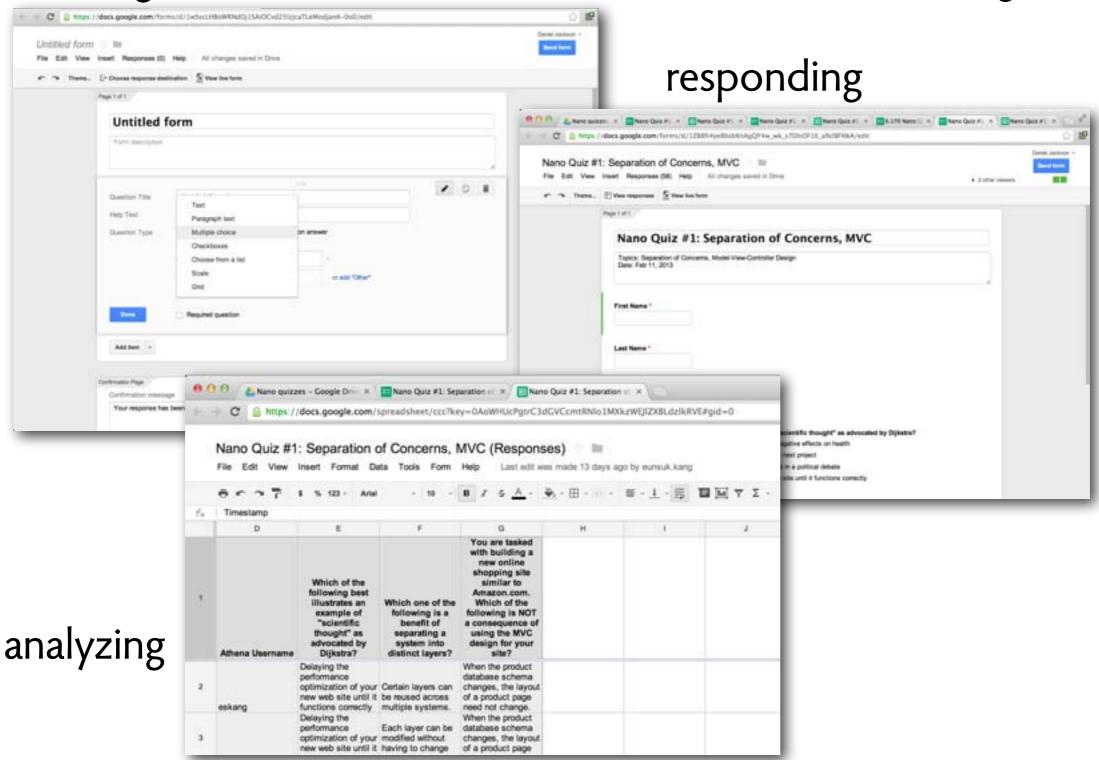

© Google. All rights reserved. This content is excluded from our Creative Commons license. For more information, see <a href="http://ocw.mit.edu/fairuse">http://ocw.mit.edu/fairuse</a>.

### kinds of concept

### domain concept exists in problem domain photo, movie, song direct flight, code share 401k, CDO, commission typeface, ligature

## analogic concept is analogy to familiar notion blog post, email, tweet desktop, folder, file layer, mask, stacking cart, order, item

# synthetic concept is invented animation hypertext link tag, keyword select, cut buffer

MIT OpenCourseWare http://ocw.mit.edu

6.170 Software Studio Spring 2013

For information about citing these materials or our Terms of Use, visit: <a href="http://ocw.mit.edu/terms">http://ocw.mit.edu/terms</a>.